# **Table of Contents**

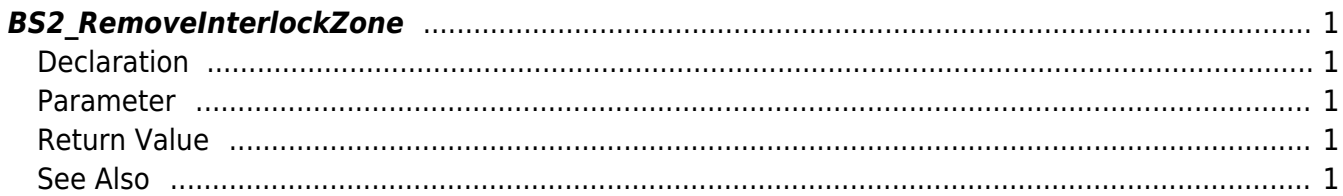

<span id="page-1-5"></span>[Zone Control API](http://kb.supremainc.com/bs2sdk/doku.php?id=en:zone_control_api) > [BS2\\_RemoveInterlockZone](#page-1-5)

# <span id="page-1-0"></span>**BS2\_RemoveInterlockZone**

[+ V2.6.0] Removes the selected Interlock zone.

# <span id="page-1-1"></span>**Declaration**

#include "BS\_API.h"

```
int BS2_RemoveInterlockZone(void* context, uint32_t deviceId, uint32_t*
zoneIds, uint32 t zoneIdCount);
```
#### <span id="page-1-2"></span>**Parameter**

- [In] *context* : Context
- $\bullet$  [In] *deviceId* : Device ID
- [In] *zoneIds* : Zone list trying to remove
- [In] *zoneIdCount* : Number of zone list trying to remove

# <span id="page-1-3"></span>**Return Value**

If successfully done, BS\_SDK\_SUCCESS will be returned. If there is an error, the corresponding error code will be returned.

# <span id="page-1-4"></span>**See Also**

[BS2\\_GetInterlockZone](http://kb.supremainc.com/bs2sdk/doku.php?id=en:bs2_getinterlockzone) [BS2\\_GetInterlockZoneStatus](http://kb.supremainc.com/bs2sdk/doku.php?id=en:bs2_getinterlockzonestatus) [BS2\\_GetAllInterlockZoneStatus](http://kb.supremainc.com/bs2sdk/doku.php?id=en:bs2_getallinterlockzonestatus) [BS2\\_SetInterlockZone](http://kb.supremainc.com/bs2sdk/doku.php?id=en:bs2_setinterlockzone) [BS2\\_SetInterlockZoneAlarm](http://kb.supremainc.com/bs2sdk/doku.php?id=en:bs2_setinterlockzonealarm) [BS2\\_RemoveAllInterlockZone](http://kb.supremainc.com/bs2sdk/doku.php?id=en:bs2_removeallinterlockzone)

From: <http://kb.supremainc.com/bs2sdk/>- **BioStar 2 Device SDK**

Permanent link: **[http://kb.supremainc.com/bs2sdk/doku.php?id=en:bs2\\_removeinterlockzone](http://kb.supremainc.com/bs2sdk/doku.php?id=en:bs2_removeinterlockzone)**

Last update: **2018/03/15 14:21**